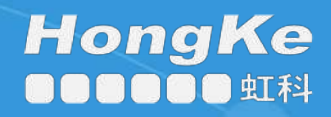

实施指南

# 启用LEPIDE 进行 数据访问治理

# 目录

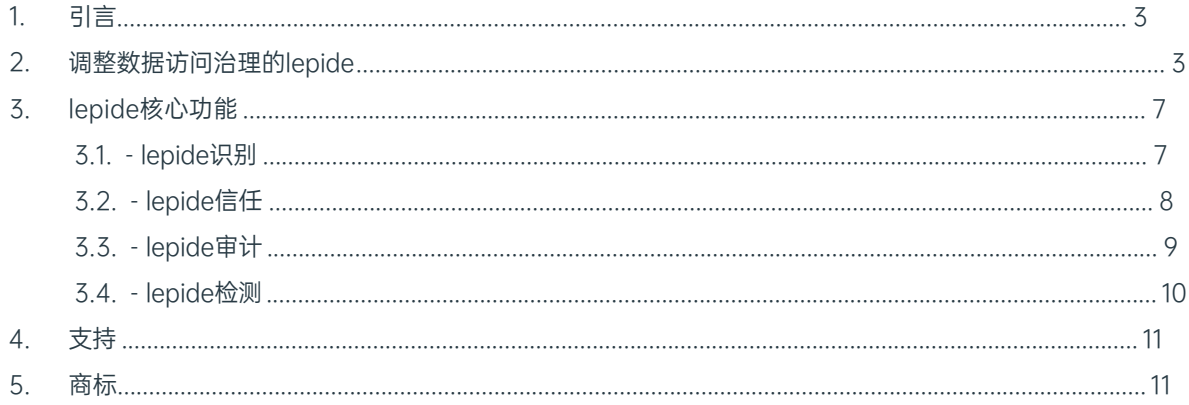

#### <span id="page-2-0"></span>1. 导言

数据访问治理(DAG)是指确保只对需要访问的数据进行访问,并确保此后对此类访问进行检查和监控的过程。

也称为 DAG, 市场上有一整套单独的解决方案来解决这个问题, 不过, 我们有一个非常实际的解决方案,

可以为实现这一目标的组织提供很多价值。

我们的解决方案可帮助企业确定其最敏感数据的位置,显示谁拥有访问权、访问权是如何授予的、拥有何种级别的访 问权,以及权限的使用方式和时间,即他们是否正在使用他们有权访问的文件。

<span id="page-2-1"></span>从安全角度来看,对这些领域的管理和洞察不力会导致不必要的风险。由于我们比其他任何安全厂商都更了解 Windows 文件系统, 因此我们能够提供其他安全厂商无法提供的治理价值。

# 2. 调整 Lepide 以实现数据访问治理

要发现、管理和监控数据访问,您需要回答一些关键问题。

发现 管理 监控 定位敏感、受管制的 查看谁有权访问数 检测数据访问的更 数据, 找出它们所在 改, 跟踪权限变 据, 找出访问是如  $^{+}$  $^{+}$ 的位置、并在新的敏 何以及何时被授予 动, 以及查看用户 感数据创建时进行监 的,并发现拥有过 如何使用所授予的 测 多权限的用户 访问权限  $\overline{\phantom{a}}$  the below table, we also take the below table, we also table

在下表中,我们将 Lepide 技术与这些问题进行了对比:

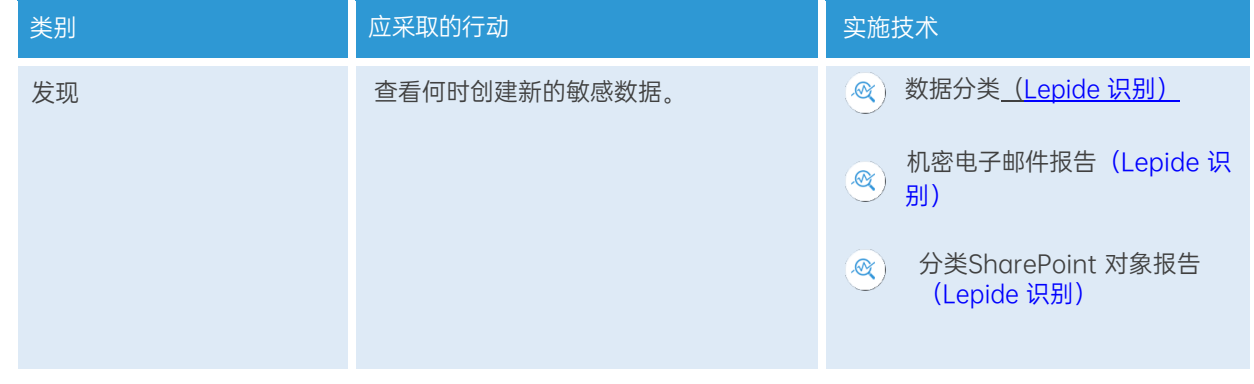

#### 如何启用 Lepide 进行数据访问治理

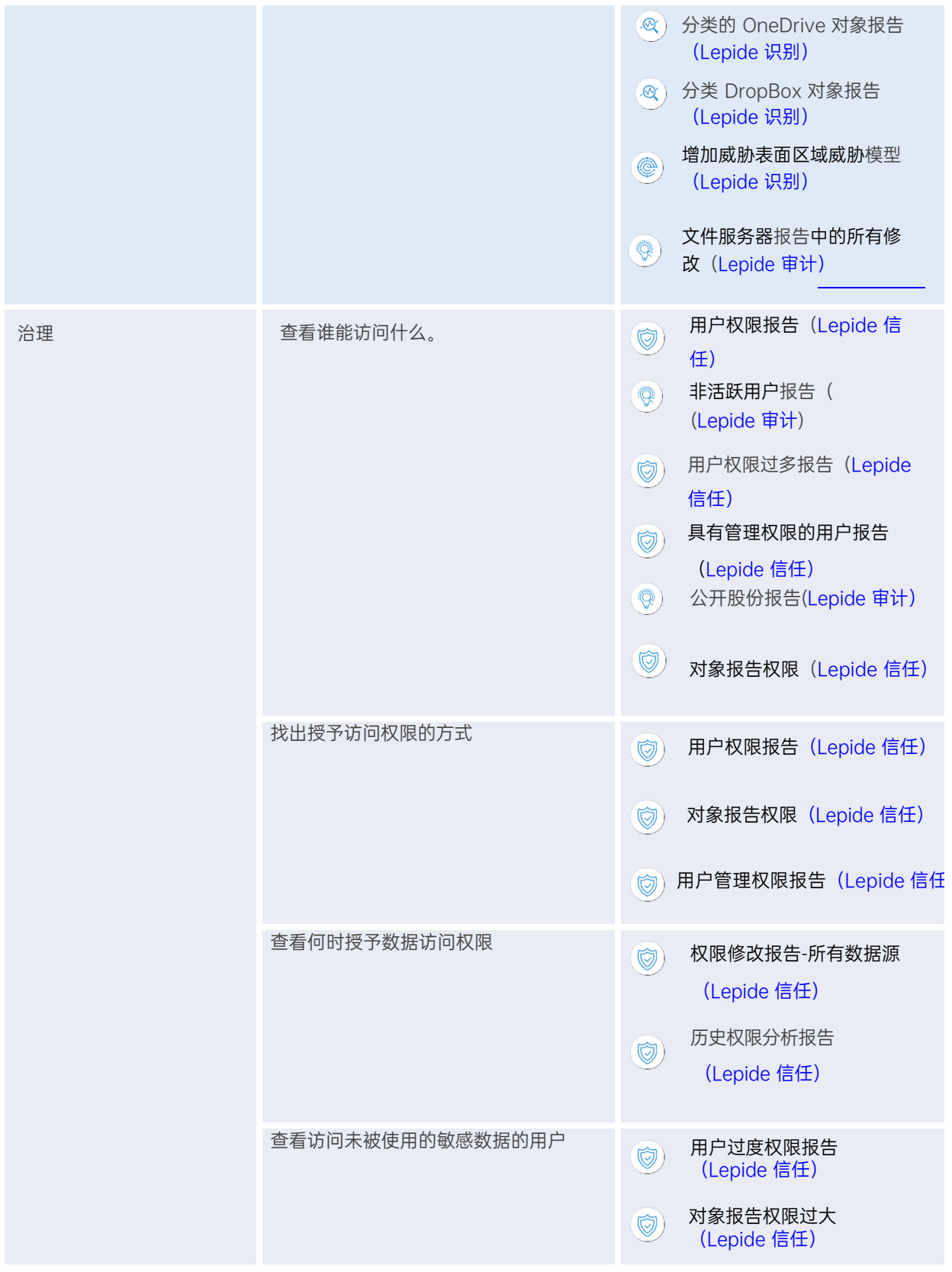

#### 如何启用 Lepide 进行数据访问治理

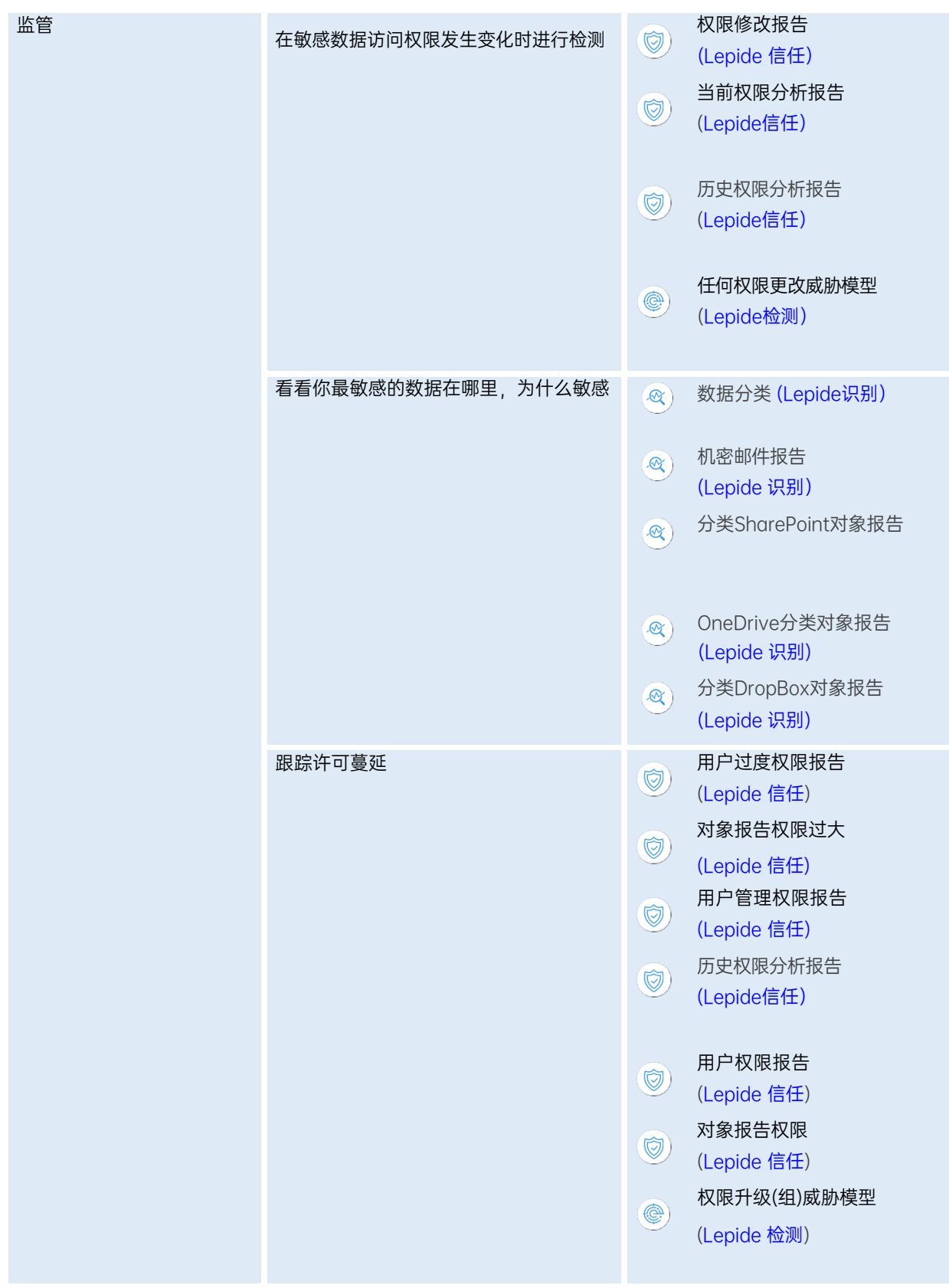

#### 如何启用 Lepide 进行数据访问治理

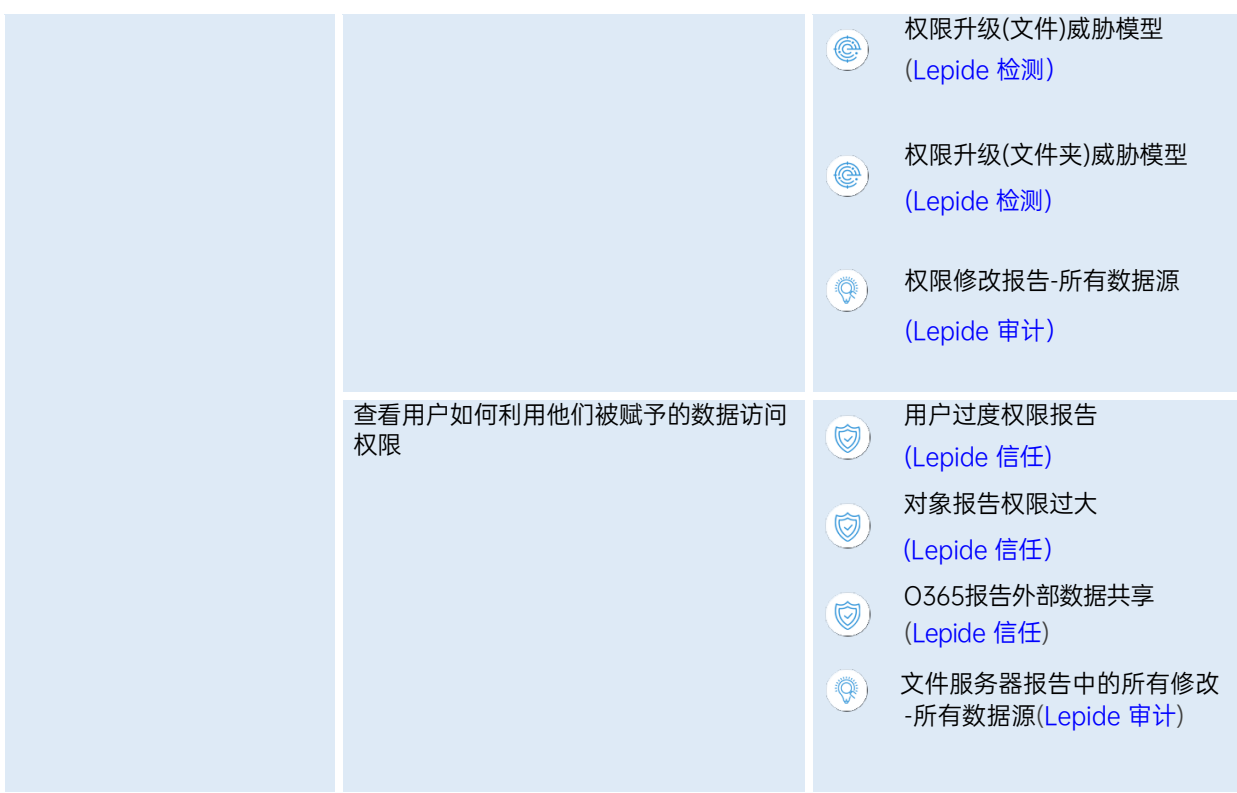

# <span id="page-6-0"></span>3. Lepide 核心能力

### <span id="page-6-1"></span>3.1. - Lepide 识别

在创建时自动扫描、发现数据并进行分类,帮助您随时掌握敏感数据的位置。利用近距离扫描技术消除误报。与 大 多数分类解决方案相比,这有助于进一步提高准确性。根据合规性、风险、发生率、货币价值等因素对数据进行 分 类和评分,随时掌握最敏感的数据。

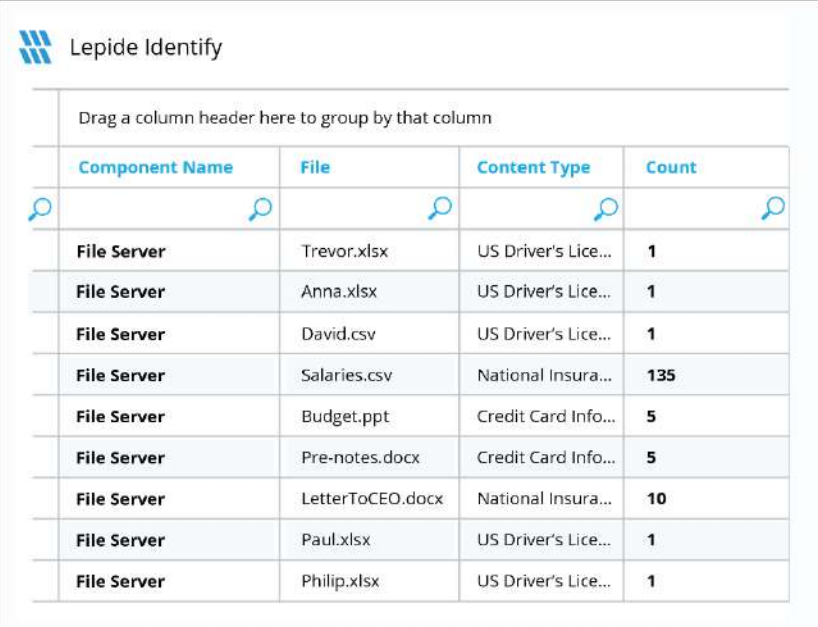

- 在真实 Tag 数据中发现数据并对其进行分类。
- 数据估值。
- 识别风险最大的数据。

### <span id="page-7-0"></span>3.2. - Lepide 信任

报告谁有权访问最敏感的数据,以及他们是如何被授予访问权限的。针对权限过大的用户的特定报告能让你发现哪些用 户最有可能成为内部威胁。在权限发生变化时及时发现并逆转,从而维护零信任策略。

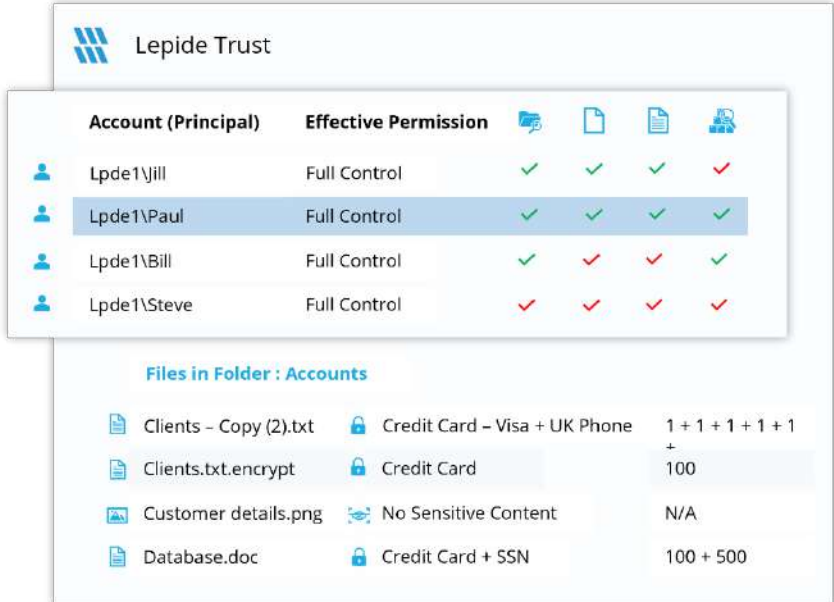

- 分析权限。
- 识别权限过大的员工(权限最小)。
- 查看历史许可。
- 跟踪权限更改。

### <span id="page-8-0"></span>3.3. - Lepide 审计

对敏感数据和混合环境所做的更改进行审计、报告和警报。回滚不需要的更改并恢复已删除的对象,以维护系统 的完整性。跟踪用户对关键文件和文件夹所做的任何更改和修改。

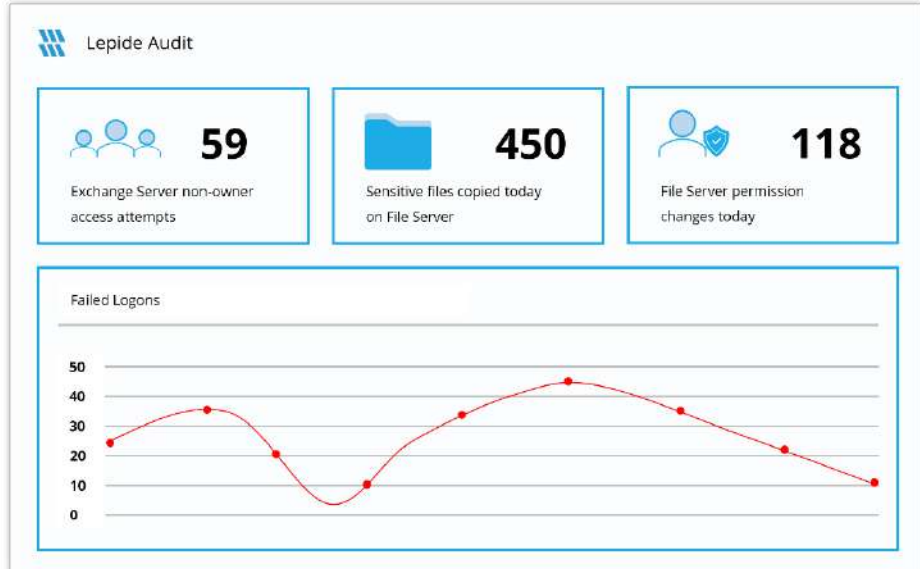

- 查看与数据的交互。
- 查看与管理数据访问的系统之间的互动。
- 员工审计日志。
- 调查事故和违规情况。

# <span id="page-9-0"></span>3.4. - Lepide 检测

机器学习支持的异常点发现技术可让您确定用户何时成为内部威胁。针对特定数据安全威胁量身定制的数百 种威胁模型可在数据安全受到威胁时生成实时警报。可触发自动威胁响应,执行威胁缓解措施,如关闭受影响的 计算机或服务器。

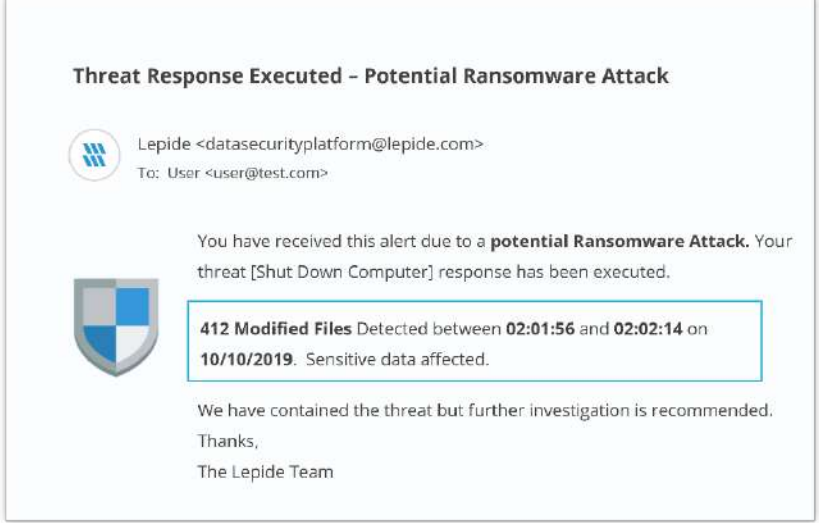

- 利用预定义的威胁模型实时检测威胁。
- 员工行为基准/档案。
- 识别异常员工行为。
- 实时预警和应对威胁。

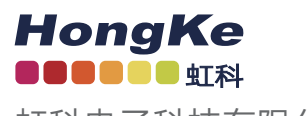

虹科电子科技有限公司

www.haocst.com network@hkaco.com

广州市黄埔区开泰大道30号佳都PCI科技园6号楼1-7层

T (+86)400-999-3848 M (+86) 135 3349 1614

各分部:广州 | 成都 | 上海 | 苏州 | 西安 | 北京 | 台湾 | 香港 | 日本 | 韩国 | 美国硅谷

版本:V1.0 - 23/09/07

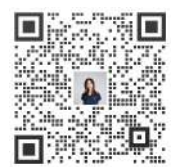

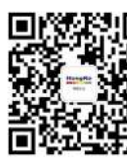

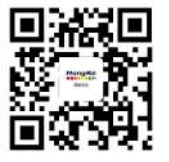

联系我们 获取更多资料 haocst.com